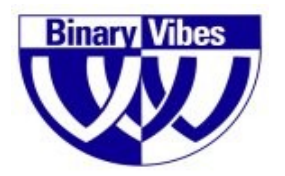

# **Binary Vibes Information Technologies Pvt. Ltd. Driving The Web Everywhere**

[http://www.binaryvibes.co.in](http://binaryvibes.co.in/)

# **Website How To**

### **Abstract**

This document describes the steps involved in creating a website. Technical terms are explained in simple English.

There are **three steps** involved in creating a website

- Register a domain name
- Subscribe to a web hosting service
- Develop and install the website

### **Registering a domain name**

Visit the website [http://hosting.binaryvibes.co.in](http://hosting.binaryvibes.co.in/) and search for the availability of the domain name you wish to register. You can choose to register as many domains as you want. The domain name consists of label and TLD parts.

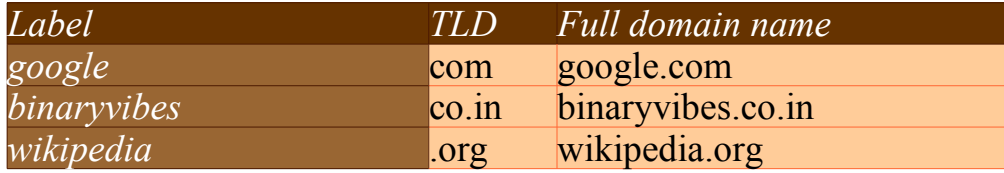

The TLDs are intended to be used for specific purposes. Some of them are outlined below:

- .com commercial
- $i$ .org non profit organization
- $net network$
- .co.in commercial India
- $\mathsf{in}$  India
- .us United States Of America
- .gov Government
- .edu education institute

A domain can be registered for a period of 1 to 10 years. In order to use the domain for the subsequent period, the registration has to be renewed.

## **Subscribing to a web hosting service**

Once the website is registered you have to choose hosting plan. The hosting service provides server infrastructure to host your website and emails. In order to host a website, the domain name registered has to be pointed to the hosting server. This is achieved using the DNS technology.

DNS stands for domain name system. The hosting server will have one or more public static IP addresses. To point your domain name to the hosting server, a DNS A record has to be added specifying the IP address of the server.

> #506, 10th B Main Road,I Block, Jayanagar,Bangalore – 560 011 Ph: +91 80 4155 8451, Telefax: +91 80 4155 8451

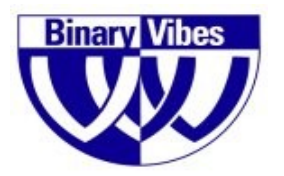

# **Binary Vibes Information Technologies Pvt. Ltd. Driving The Web Everywhere**

[http://www.binaryvibes.co.in](http://binaryvibes.co.in/)

Web hosting service is classified into two major categories

- Shared hosting
- Dedicated hosting

In a shared hosting server, a number of domains share the same physical and software server resources. Each hosting account is assigned a specific set of resources. Typically the resource metrics allotted to each shared hosting account are **data transfer** and **disk quota**.

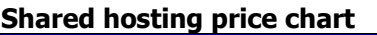

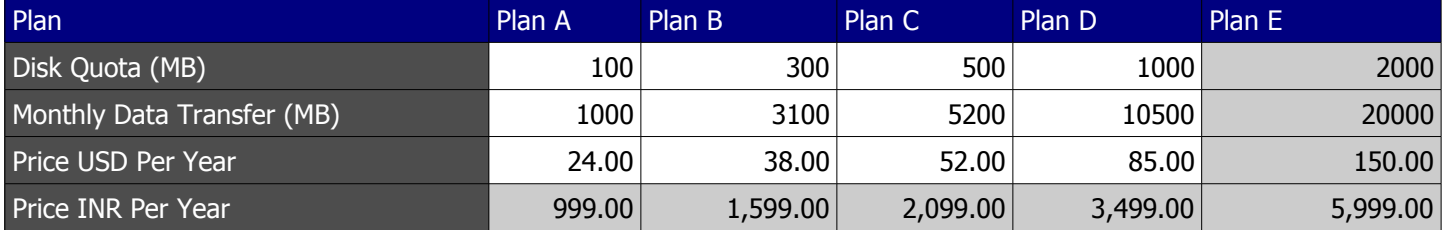

Visit<http://binaryvibes.co.in/hosting/shared/pricechart>to view the updated price chart for shared hosting service.

## **Developing the website**

In order to develop a website, the first step you have to undertake is to prepare the content to be published. Our web development team at Binary Vibes, will assist you to publish the content on your website. Developing a website consists of several steps. Some of them outlined below:

- Based on the content and the business requirement the web page layout is designed
- Once the layout is designed the text and graphics content are placed in appropriate sections
- Dynamic features like sending the information submitted in the contact form to a pre-determined email address are developed using a programming language like PHP
- Website is tested and uploaded to the hosting server

To develop the website, you have to provide us the text and graphics content. You could send us addresses of websites you wish to be used as a model.

#### **Contact us to help you create a website**

- by submitting the form at<http://binaryvibes.co.in/contact>
- call us at +91 80 4155 8451
- email to sales@binaryvibes.co.in

#506, 10th B Main Road,I Block, Jayanagar,Bangalore – 560 011 Ph: +91 80 4155 8451, Telefax: +91 80 4155 8451